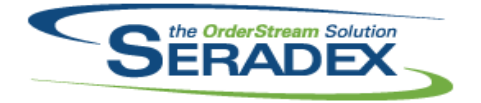

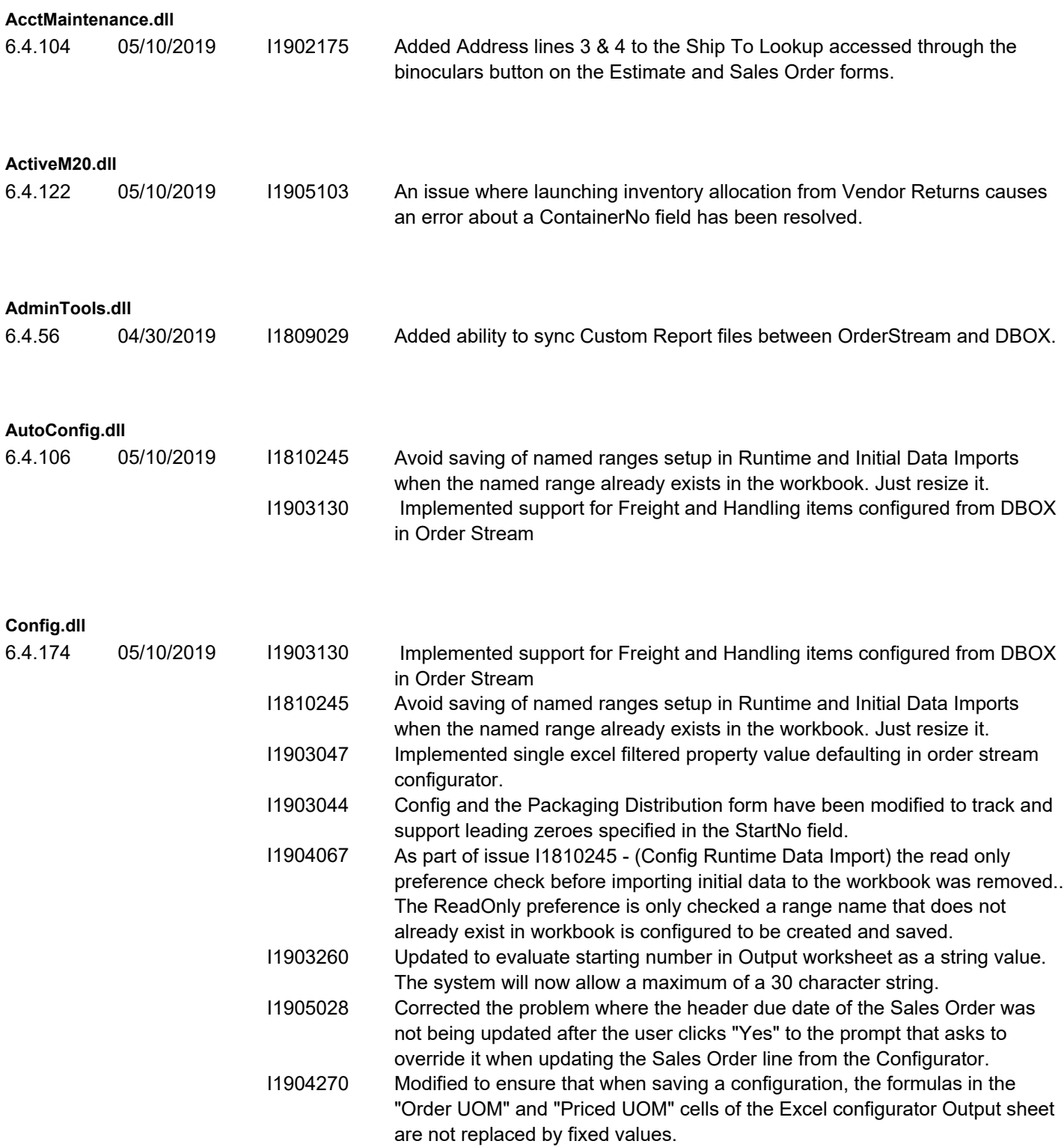

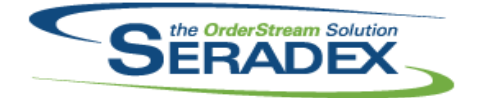

### Technical Release Notes

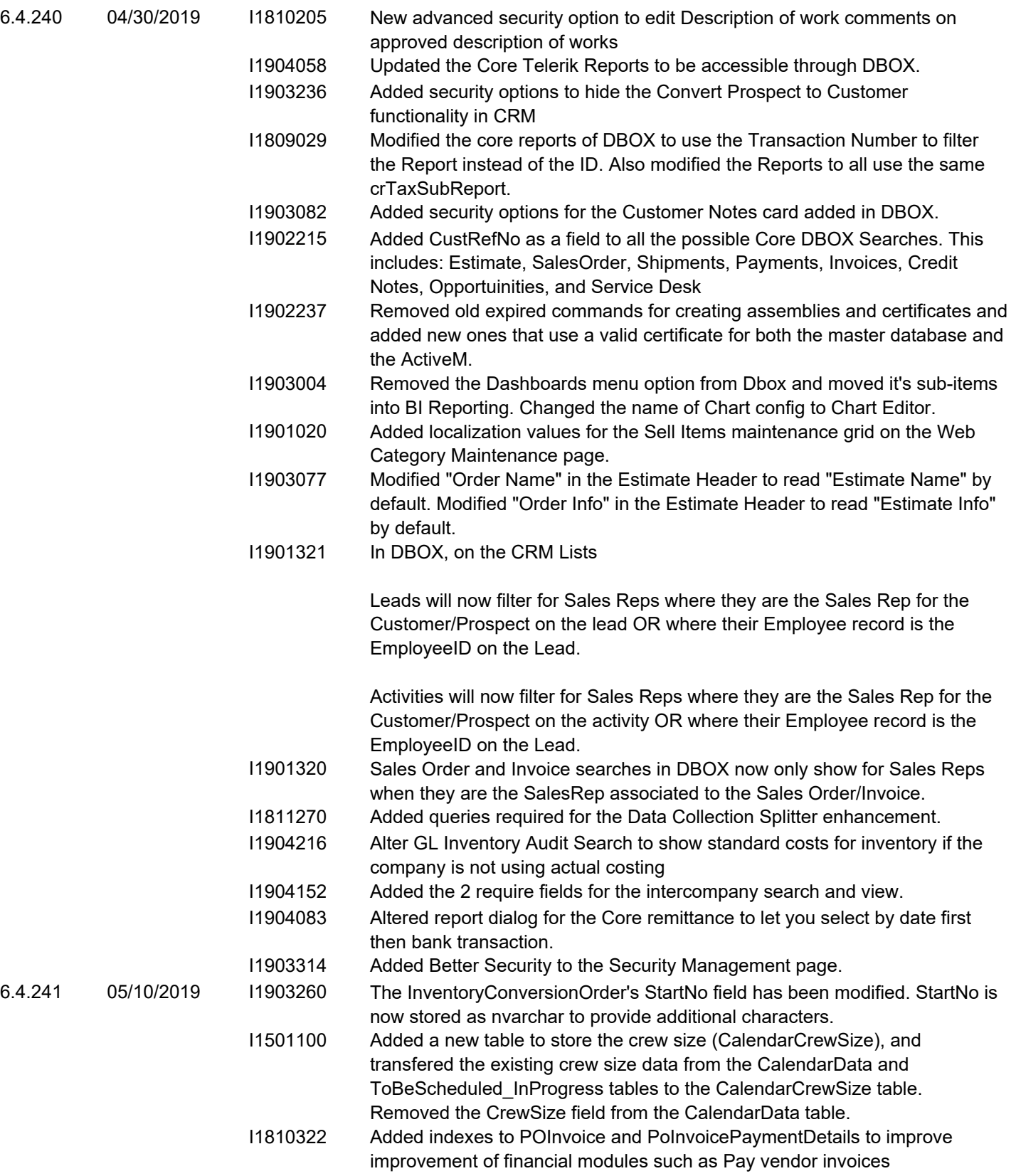

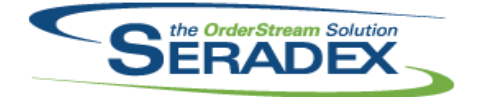

# Technical Release Notes

#### April 2019

#### **DBOX 3rd Party Components**

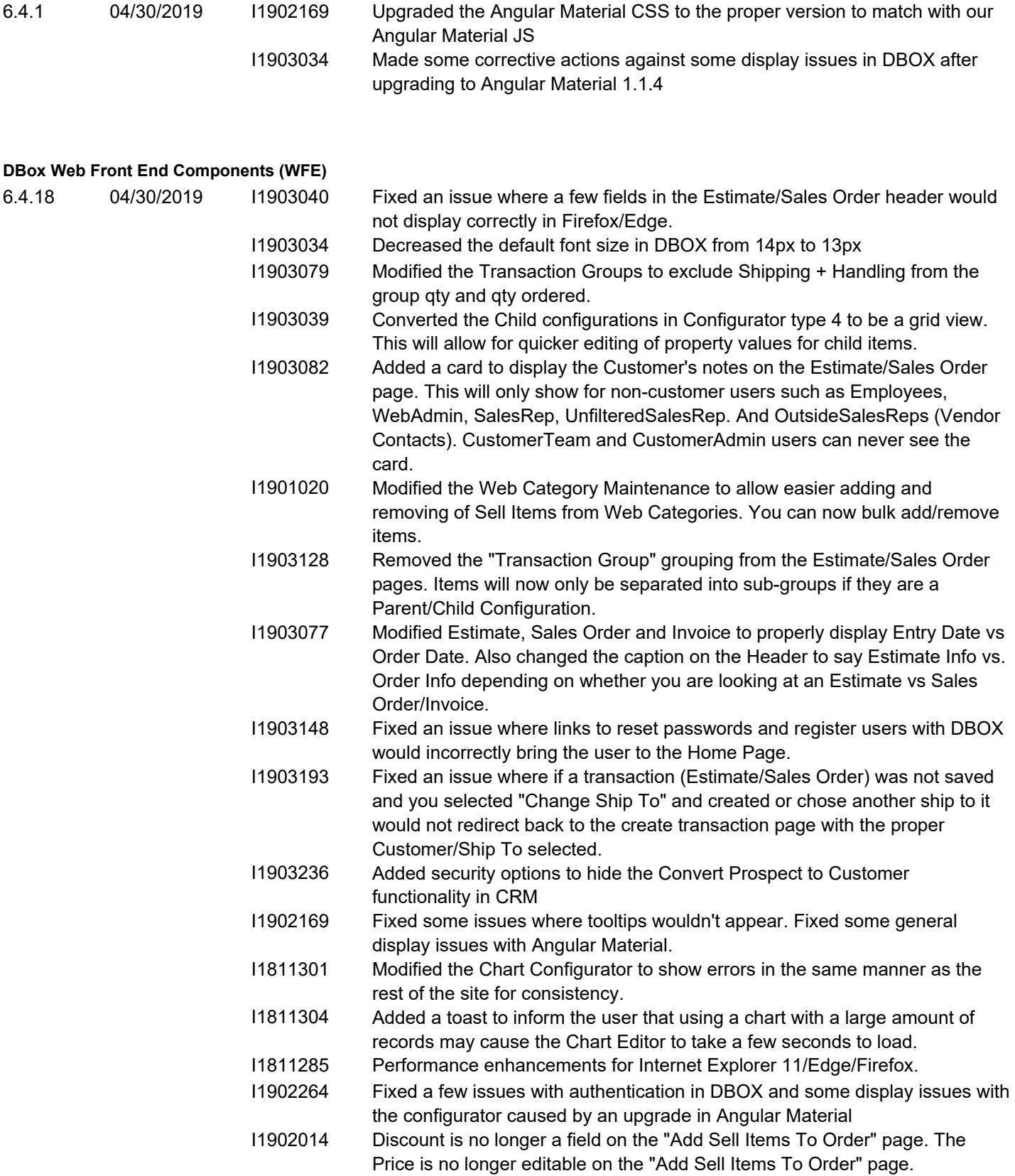

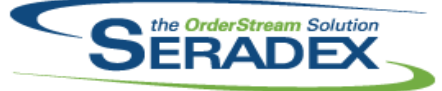

Technical Release Notes

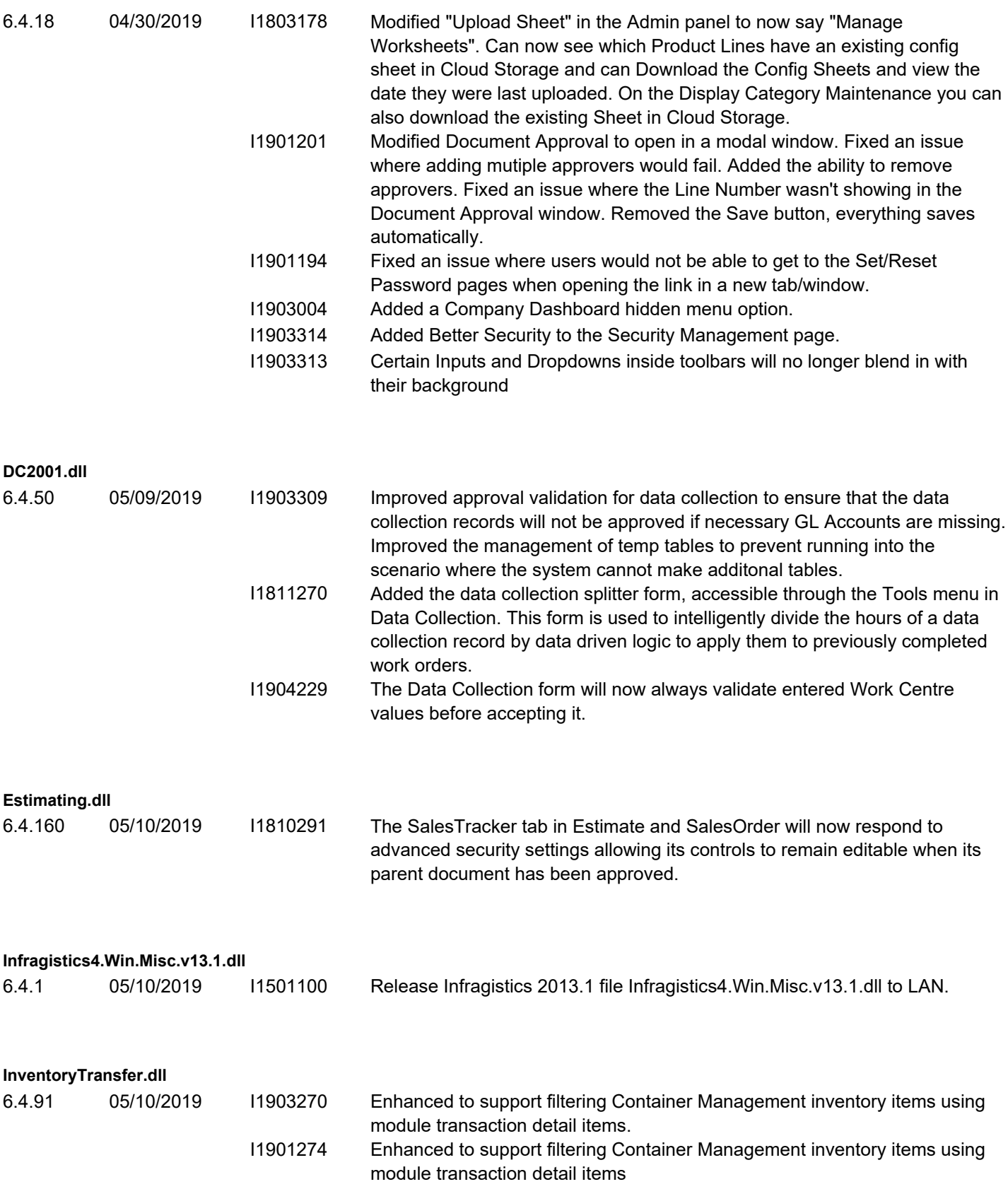

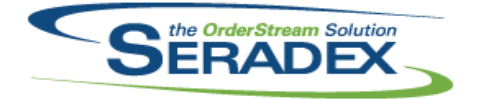

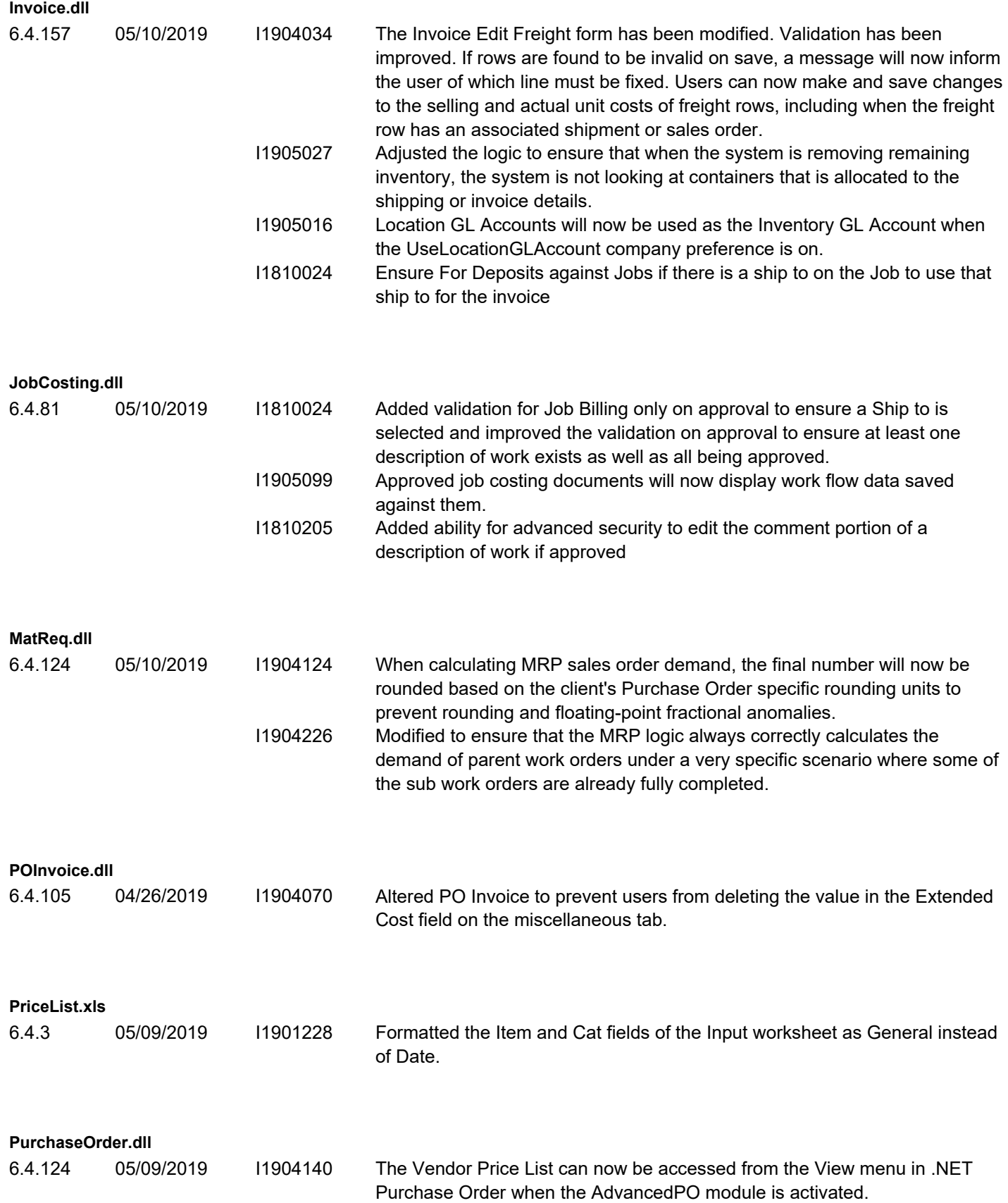

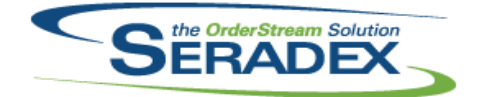

#### Technical Release Notes

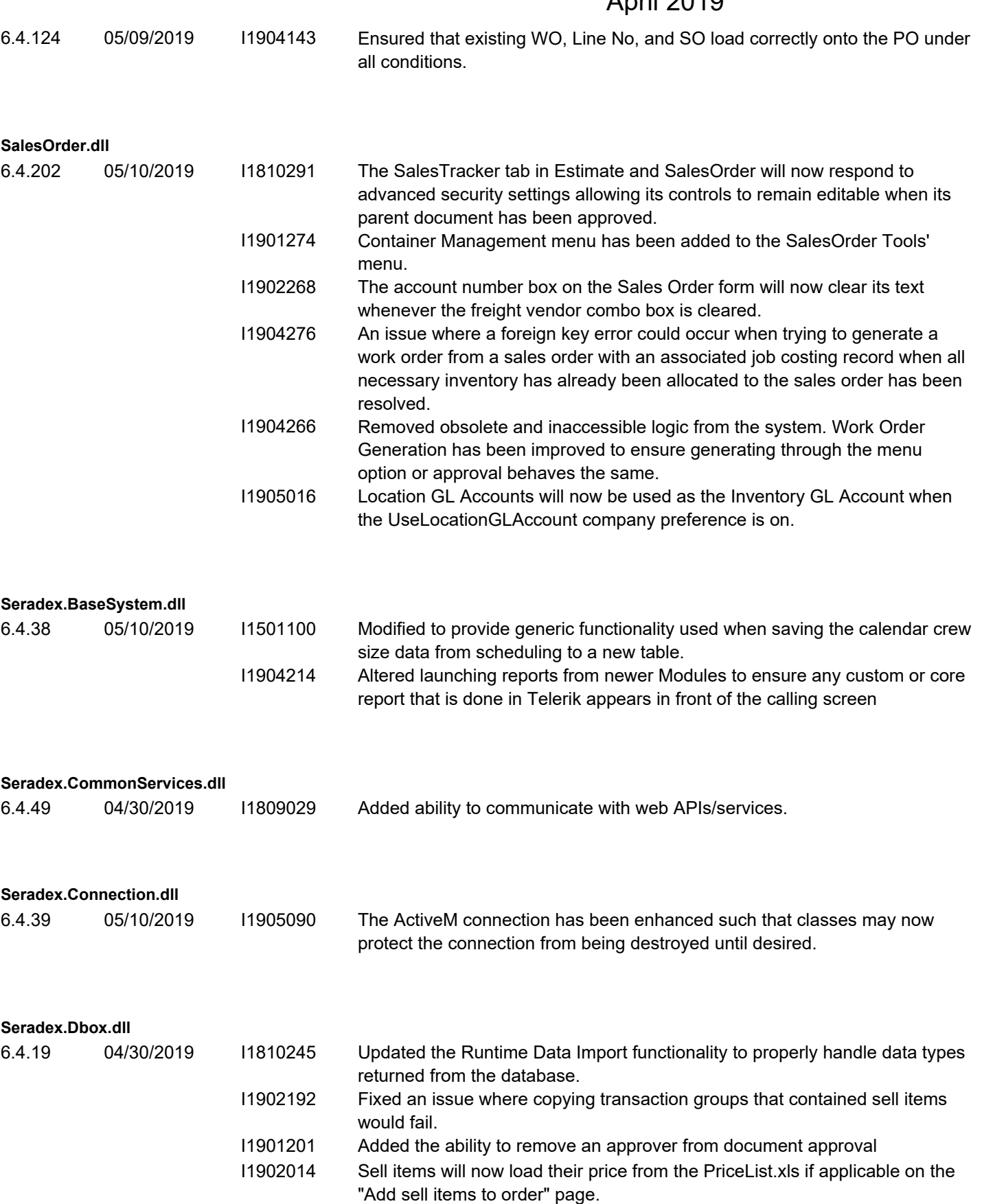

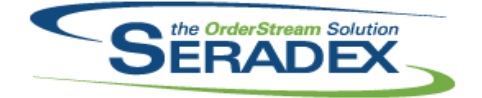

Technical Release Notes

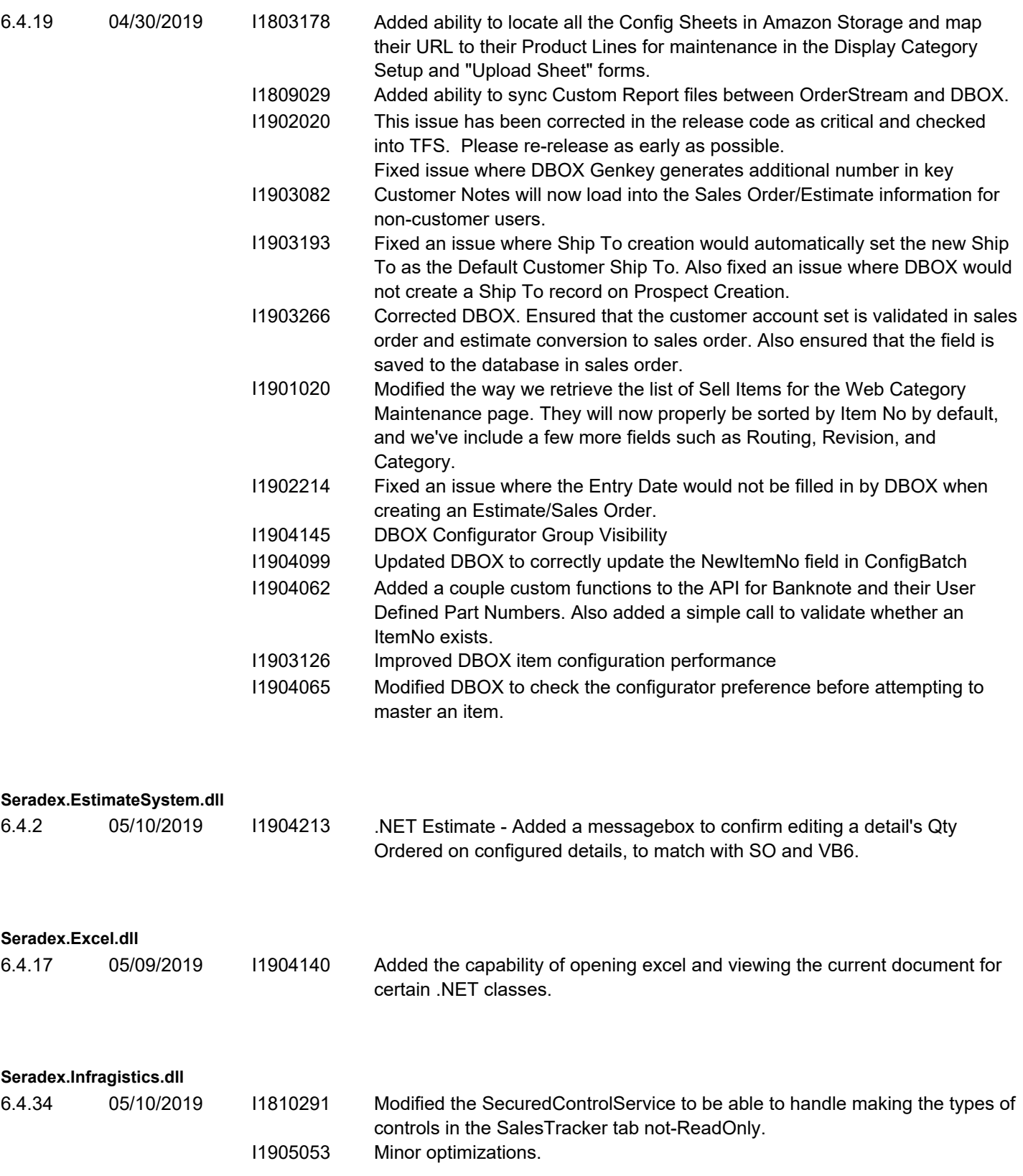

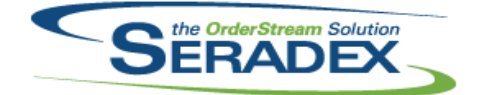

Technical Release Notes

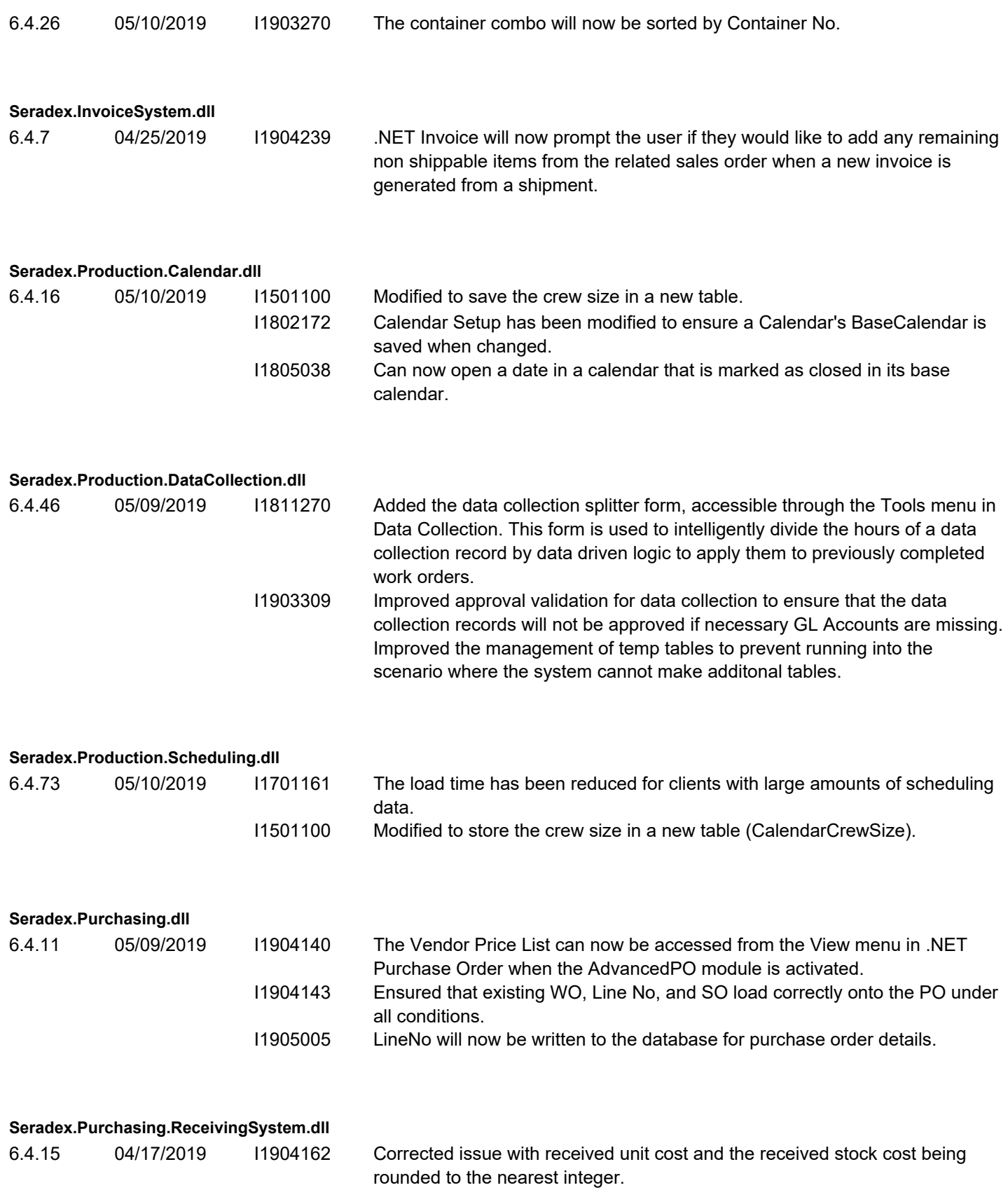

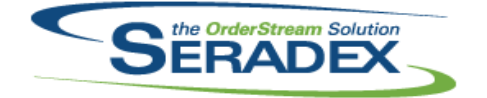

### Technical Release Notes

#### April 2019

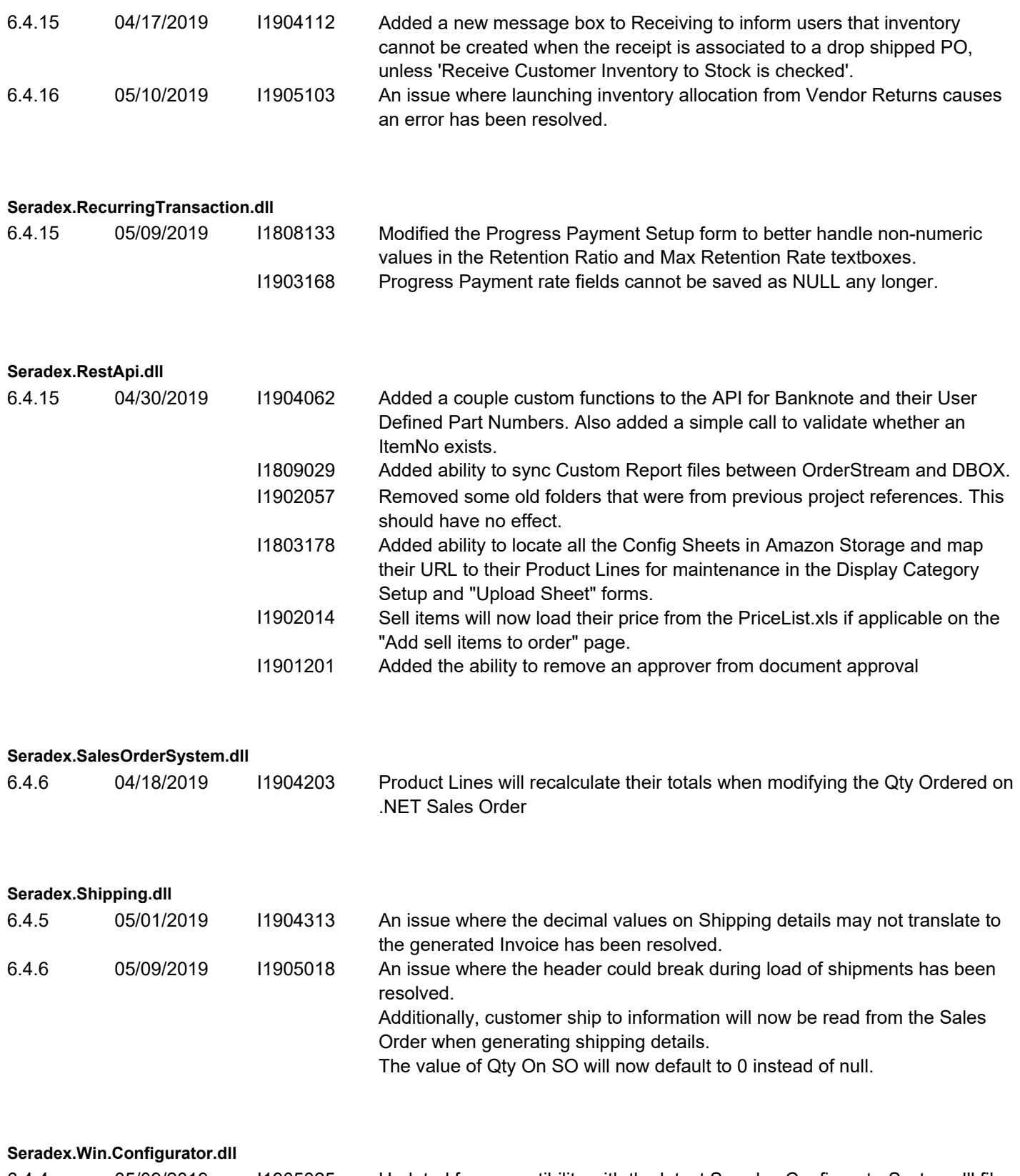

6.4.4 05/09/2019 I1905025 Updated for compatibility with the latest Seradex.ConfiguratorSystem.dll file.

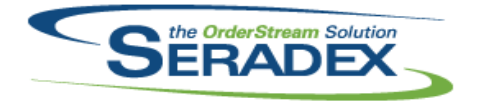

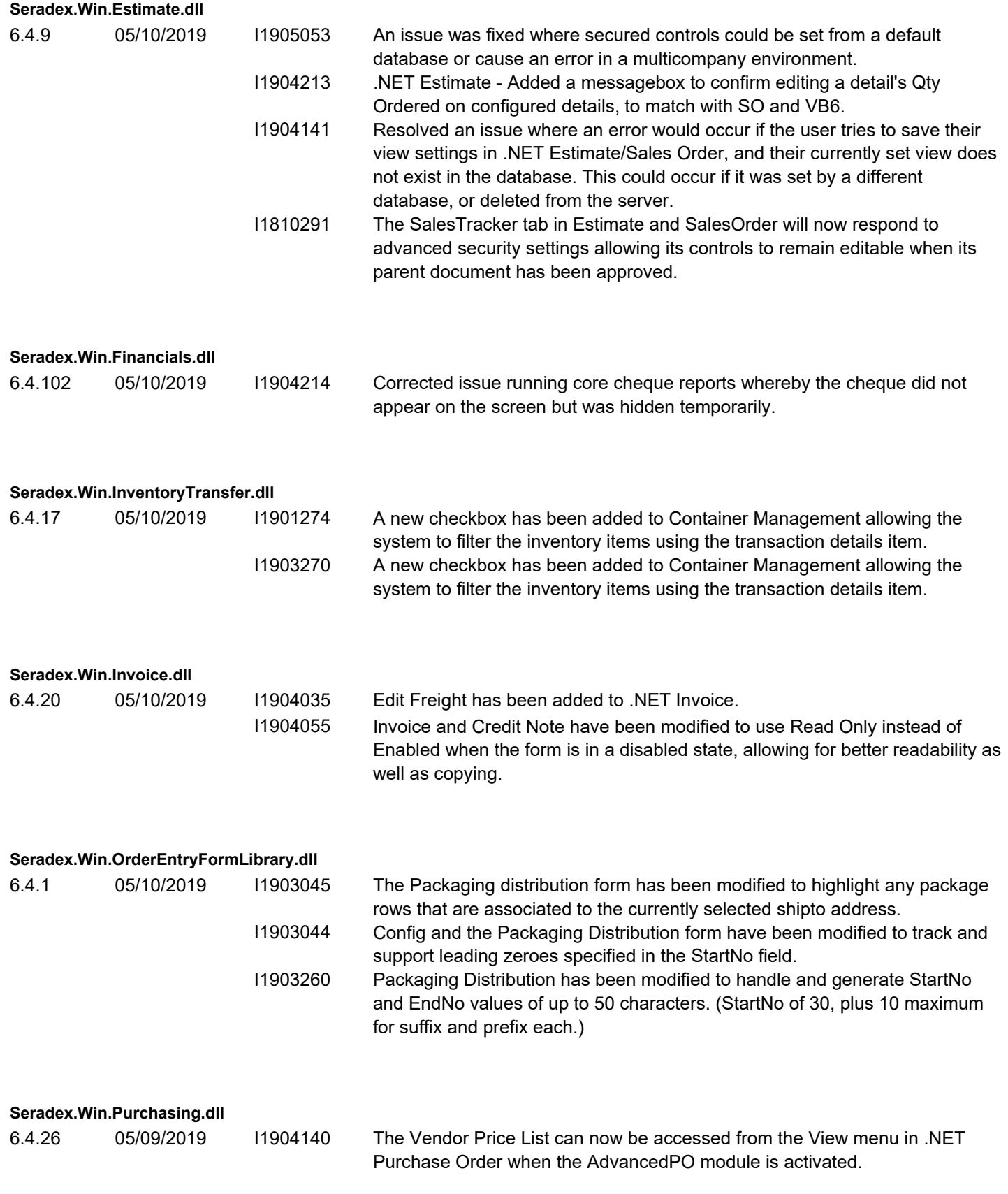

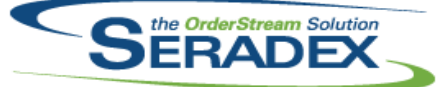

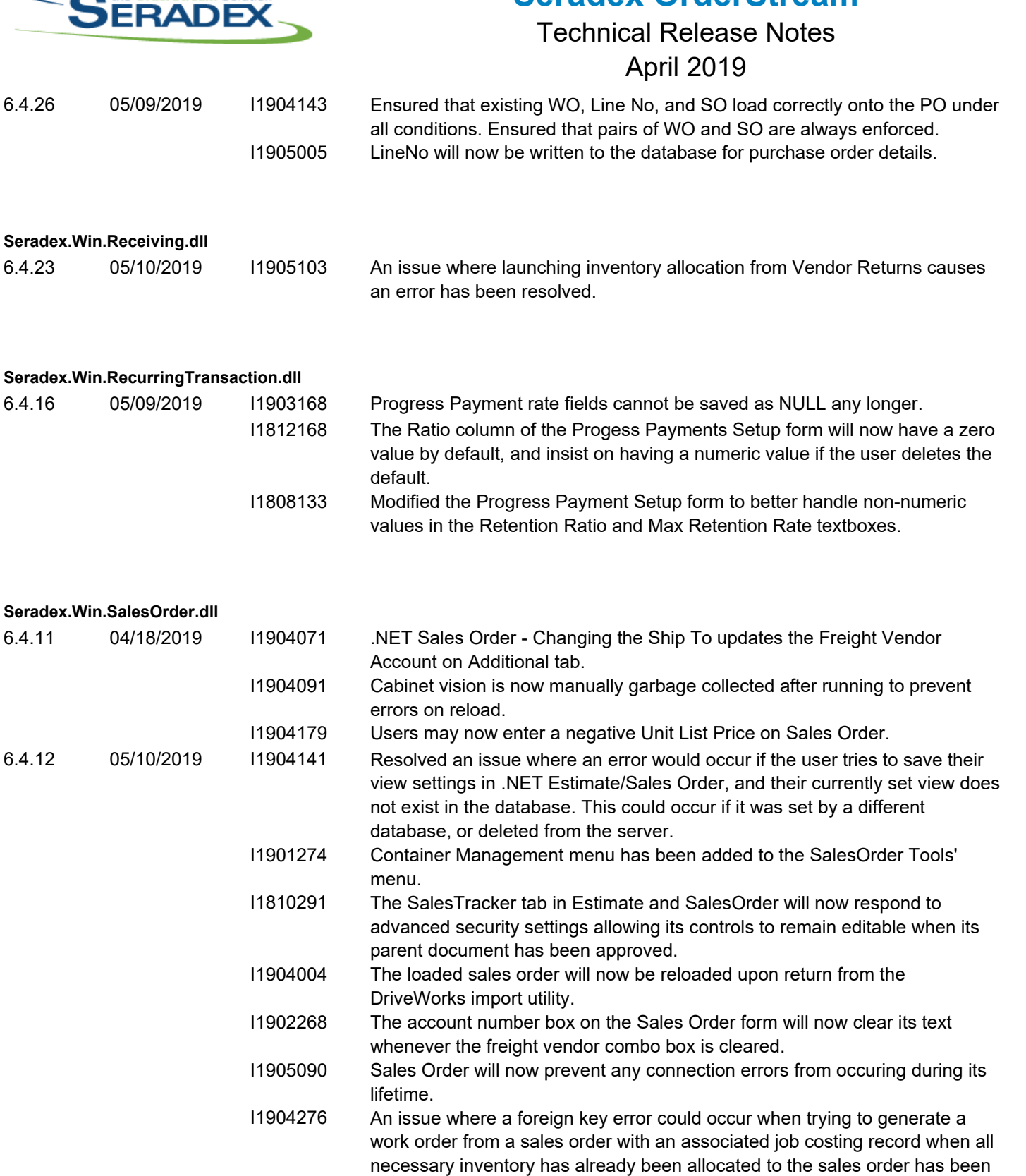

I1905053 An issue was fixed where secured controls could be set from a default database or cause an error in a multicompany environment.

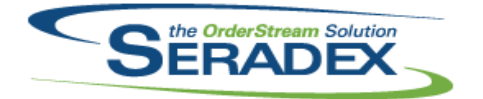

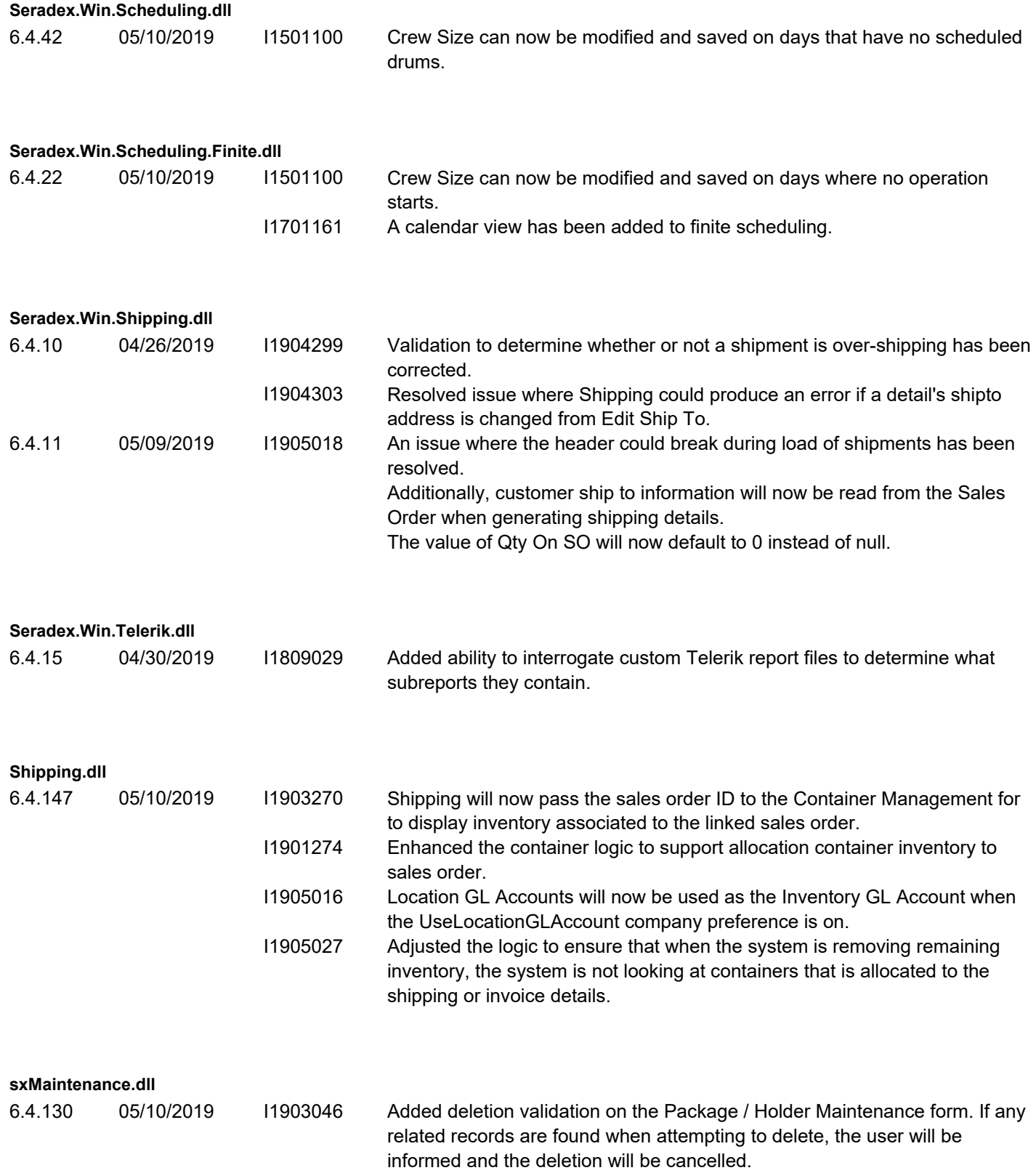

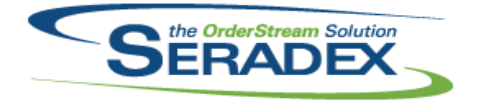

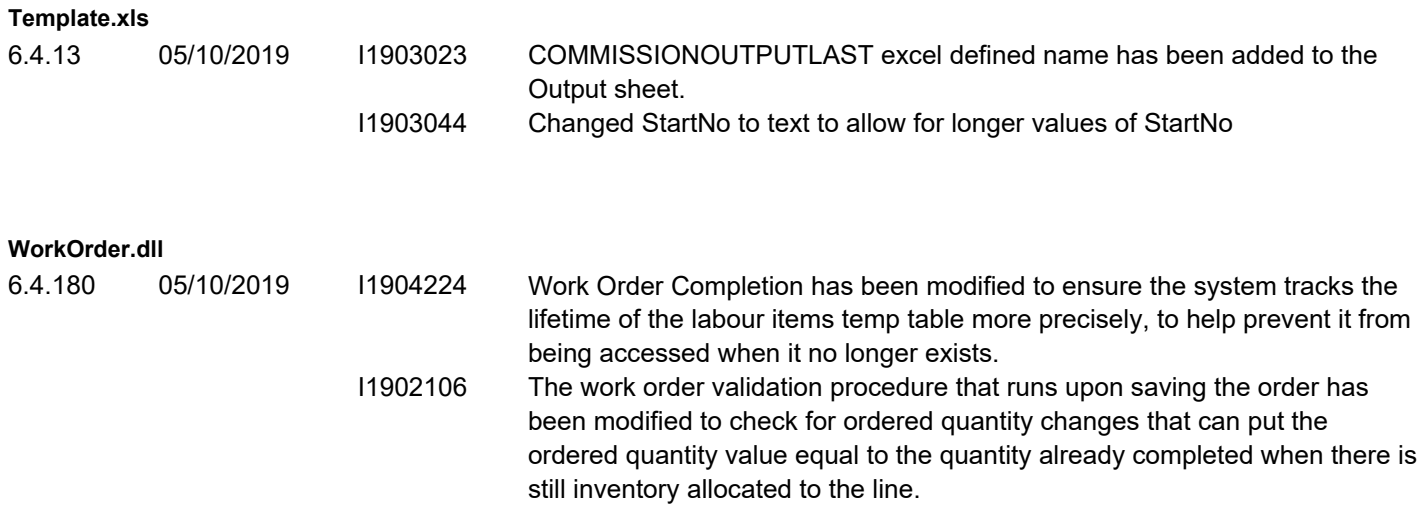